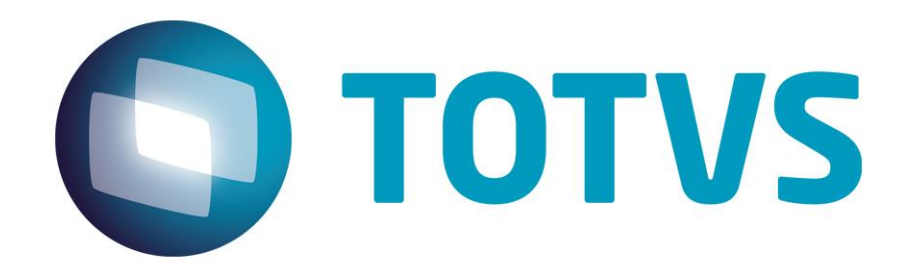

# **Portabilidade da Linha RM – Versão 11.82**

**25/02/2014**

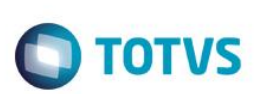

# **Sumário**

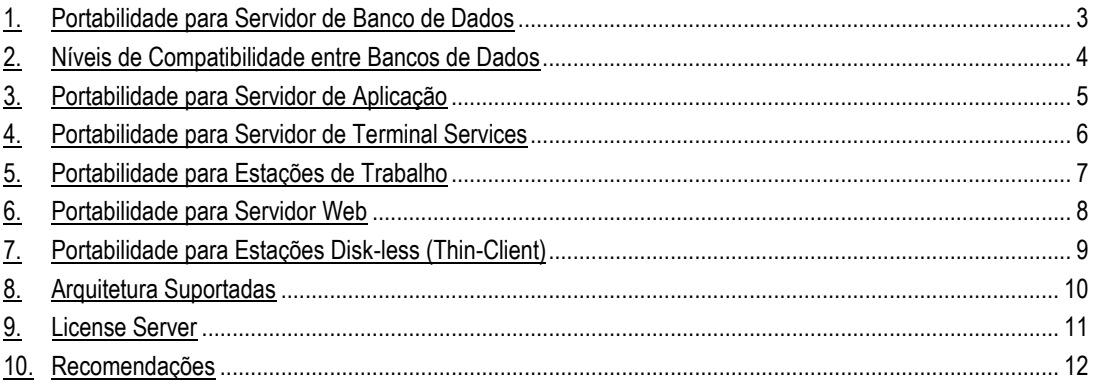

# **Introdução**

O documento de Portabilidade e Arquitetura RM serve de orientação para as configurações de ambiente que devem ser utilizadas em sua empresa, buscando o melhor desempenho e usabilidade do RM.

As informações contidas na Portabilidade e Arquitetura RM têm como objetivo apresentar principalmente quais os sistemas operacionais e navegadores de internet que devem ser utilizados para correto funcionamento do RM.

O dimensionamento de hardware informado neste documento é apenas um informativo para uma empresa de médio porte. Maiores informações de qual configuração de hardware é mais adequada à sua empresa devem ser verificadas junto ao Executivo da Conta.

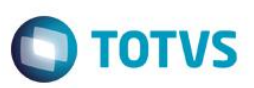

# 1. Portabilidade para Servidor de Banco de Dados

# **Versões Homologadas**

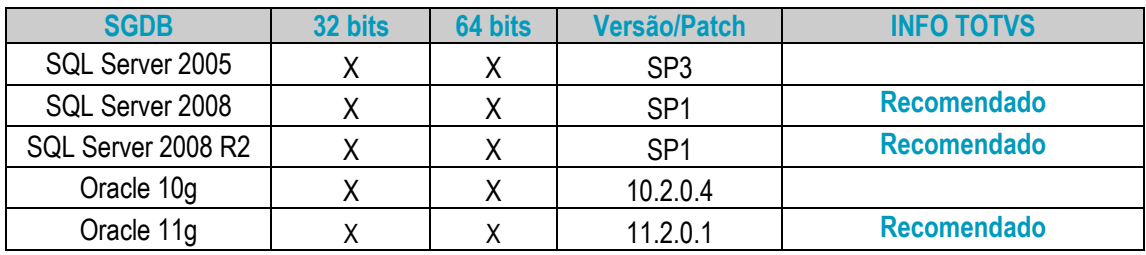

### **Codificação de Caracteres ("Collation" do SQL Server e "Character Set" da Oracle)**

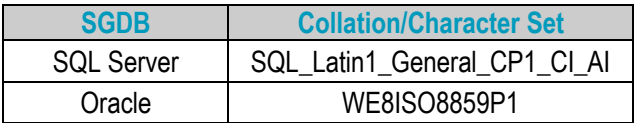

# **Requisitos de Hardware**

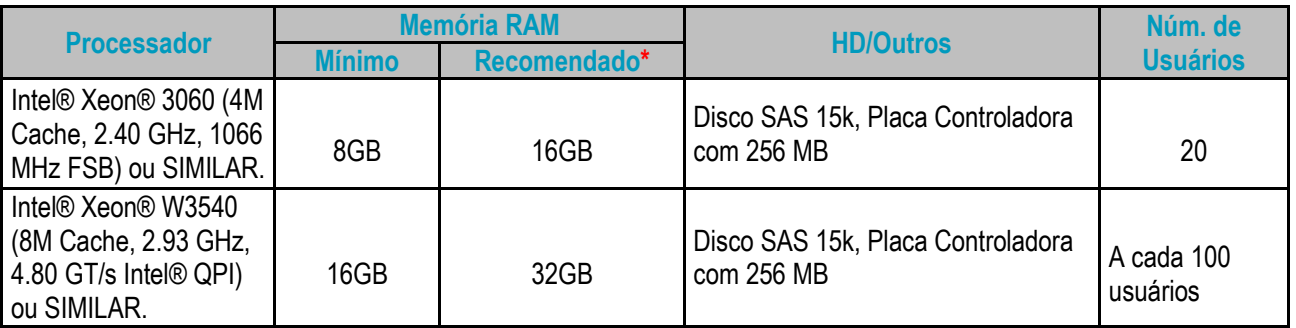

(\*) Configuração necessária para utilização intensiva de recursos de BI, tais como gráficos anexos, painéis de cenários (dashboard) e painéis metas.

- A TOTVS recomenda a reconfiguração do nível de isolamento dos SGBDs SQL 2005 e 2008, para obter melhorias de desempenho.
- Bancos de dados do MS-SQL 2005, MS-SQL 2008 e MS-SQL 2008 R2 devem ter o Nível de Compatibilidade "SQL Server 2000 (80)". É necessário instalar os servidores SQL's com essa compatibilidade para manter a estabilidade de comunicação entre o BDE e o banco de dados.
- É altamente recomendado que a rede de comunicação do servidor de Banco de Dados seja Gigabit. Para maiores informações consulte seu Administrador de Rede.
- A Collation (SQL Server) e o Character Set são codificações de caracteres existentes nos Banco de Dados. Para o correto funcionamento do RM em seu ambiente, certifique-se que as configurações de Collation e Character Set estão de acordo com a tabela de codificação de caracteres.
	- o O banco de dados da RM não suporta replicação total (de todas as tabelas) da base de dados.
	- o Em ambientes integrados, certifique-se que a base de dados esteja em uma instância diferente de uma base do **TOTVS Protheus**, devido à distinção de Collations ou Character Sets utilizados nestas soluções. Essa configuração garante também um bom funcionamento da base de dados.

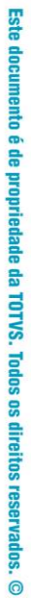

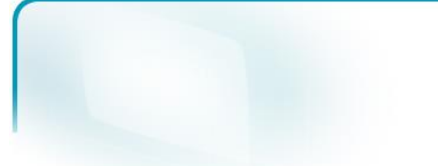

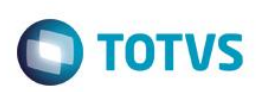

- É recomendado pela TOTVS que o software de banco de dados **não** seja virtualizado.
- Consulte previamente a TOTVS caso você queira criar triggers ou stored procedures na base de dados RM.
- A TOTVS recomenda que o produto RM BIS (Gestão Estratégica) seja executado em uma base de dados D-1 para não comprometer o desempenho da base de dados de produção.

# 2. Niveis de Compatibilidade entre Bancos de Dados

Os SGBDs são responsáveis por definir níveis de compatibilidade para os Bancos de Dados a fim de permitir trabalhar em diferentes versões do SQL Server. Abaixo está uma tabela que representa qual o nível de compatibilidade suportado nos ambientes da RM e quais níveis de compatibilidade os SGBDs suportam:

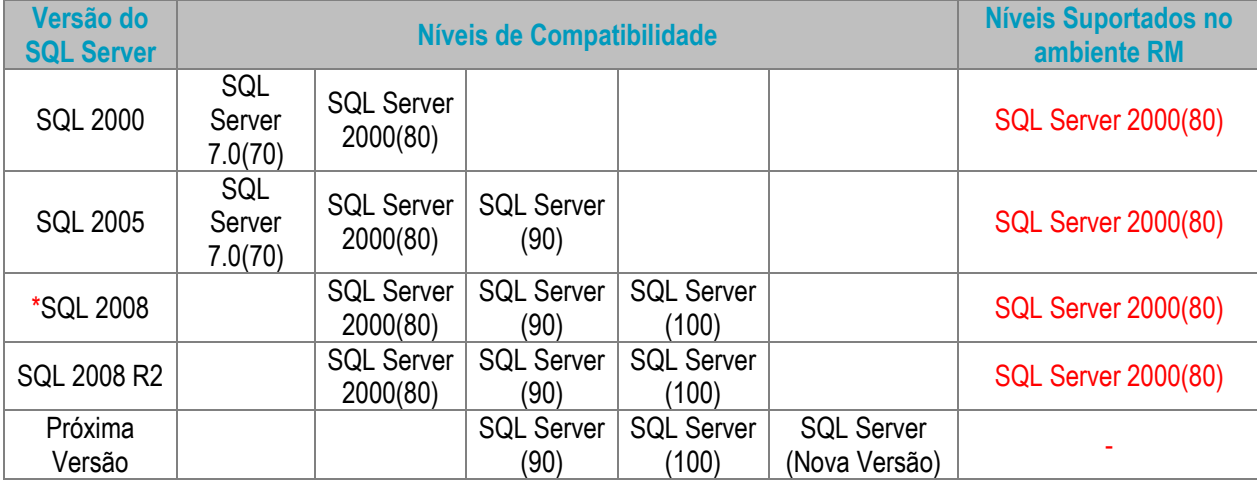

\*Note que a partir da versão 2008 o nível de compatibilidade com o SQL Server 7.0 não existe mais, da mesma forma que será para a próxima versão.

- O nível de compatibilidade do SQL Server 2000 com outros SGBDs **NÃO** confirma que a TOTVS Linha RM dará suporte ao banco de dados SQL Server 2000.
- A partir da versão **posterior** ao SQL Server 2008 R2 o nível de compatibilidade SQL 2000(80) não será mais suportado. Isso porque a Microsoft dará suporte apenas às duas últimas versões disponíveis no mercado. Mais detalhes sobre os níveis de compatibilidade no site da Microsoft, [clicando aqui.](http://msdn.microsoft.com/pt-br/library/ms143729.aspx)
- Para aplicativos Win 32 (Delphi), a compatibilidade se dá somente através de conexões ODBC.

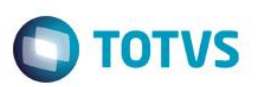

# 3. Portabilidade Para Servidor de Aplicação

## **Requisitos de Software**

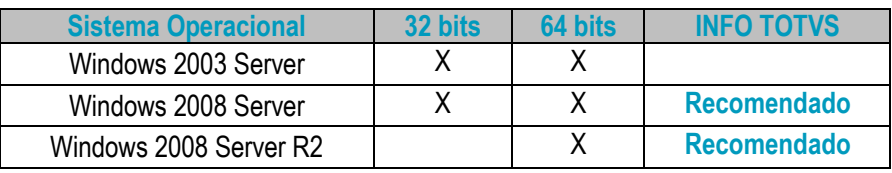

#### **Requisitos de Software**

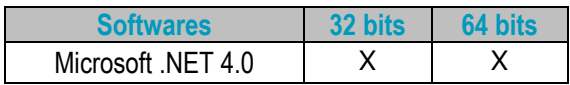

#### **Requisitos de Hardware**

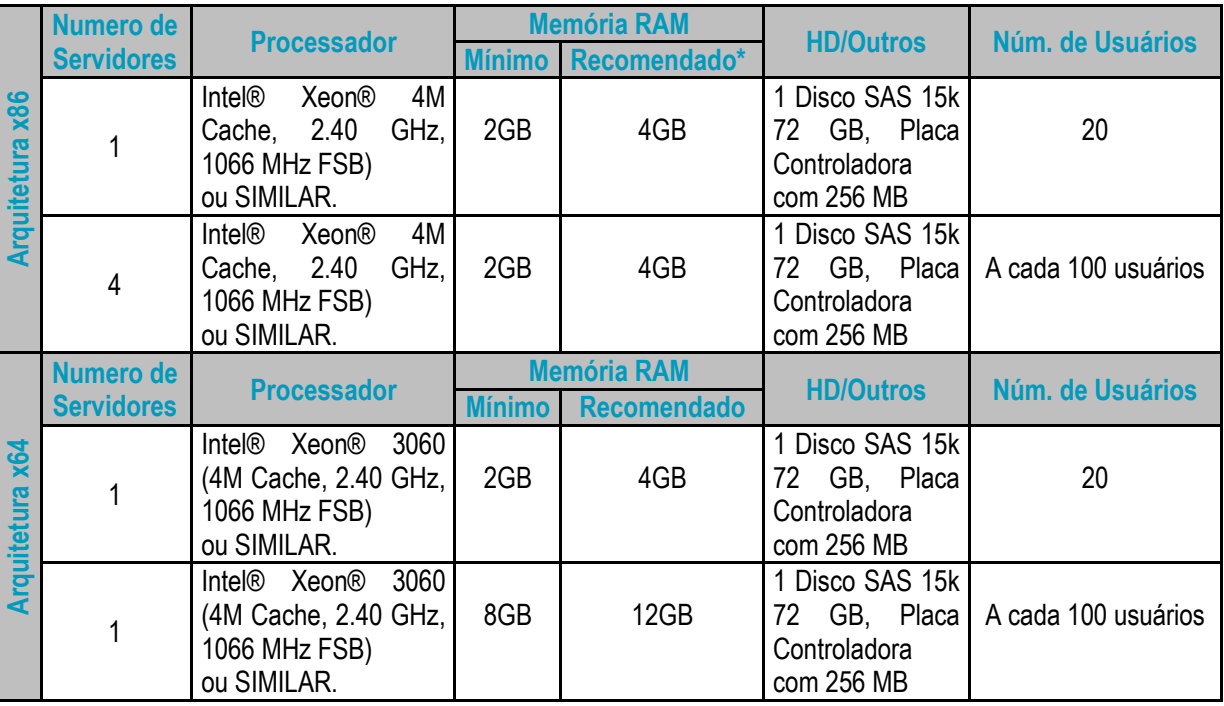

- A TOTVS informa não oferece suporte ao sistema operacional Windows 2000 Professional e Windows 2000 Server, assim como anunciado pela Microsoft que também descontinuará o suporte a estes sistemas operacionais a partir da mesma data. [Saiba mais clicando aqui.](http://blogs.technet.com/windowsserver/archive/2009/09/15/support-changes-coming-july-2010-for-windows-2000-server-and-windows-server-2003.aspx)
- Utilizar um servidor de aplicação diferente do servidor de JobServer, responsável pela execução dos processos dentro do RM.
- É altamente recomendado que a rede de comunicação do servidor de Aplicação seja Gigabit.
- Para maiores informações consulte seu Administrador de Rede.

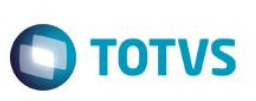

# 4. Portabilidade para Servidor de Terminal Service

O Terminal Services é um serviço que nos permite acessar computadores remotamente e usar aplicativos, através de qualquer computador cliente. Ideal quando os computadores clientes não possuírem hardware suficiente para processar determinadas tarefas. Com a utilização do Terminal Services, o processamento é executado no servidor onde é hospedada a aplicação da Linha RM.

### **Requisitos de Software**

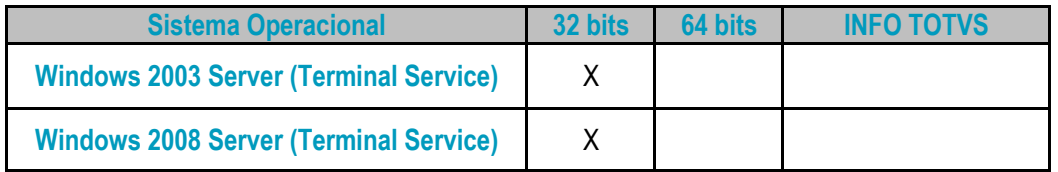

### **Requisitos de Hardware**

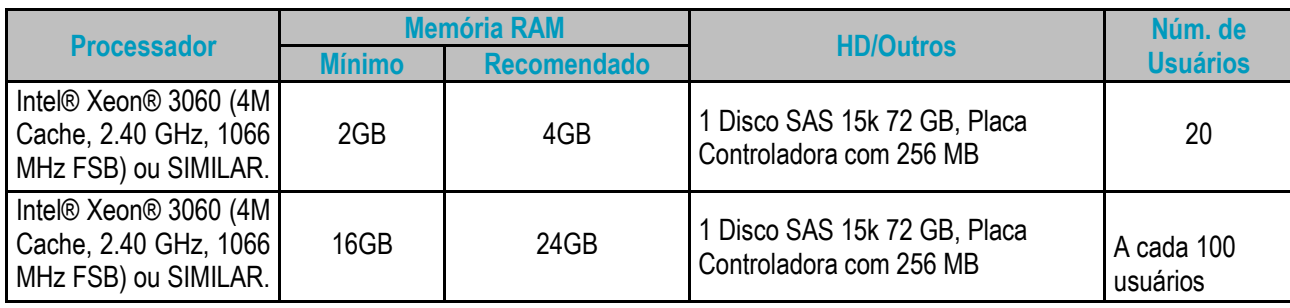

- Informamos que o RM não suporta a execução em computadores Thin-Client (Diskless), entretanto este tipo de Hardware pode ser usado em conjunto com Servidores de Terminal Services, desde que os requisitos mínimos de memória e hardware para o software TOTVS da linha RM, neste ambiente, sejam respeitados.
- É altamente recomendado que a rede de comunicação do servidor de Terminal Service seja **Gigabit**. Para maiores informações consulte seu Administrador de Rede.

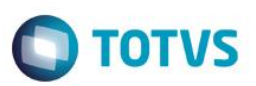

# 5. Portabilidade para Estações de Trabalho

### **Requisitos de Software**

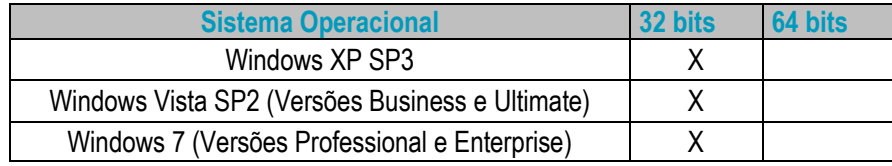

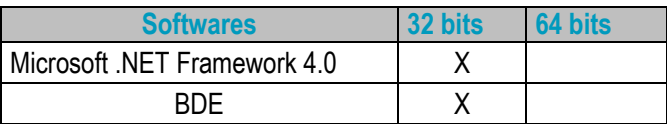

### **Versões de navegadores Web homologadas**

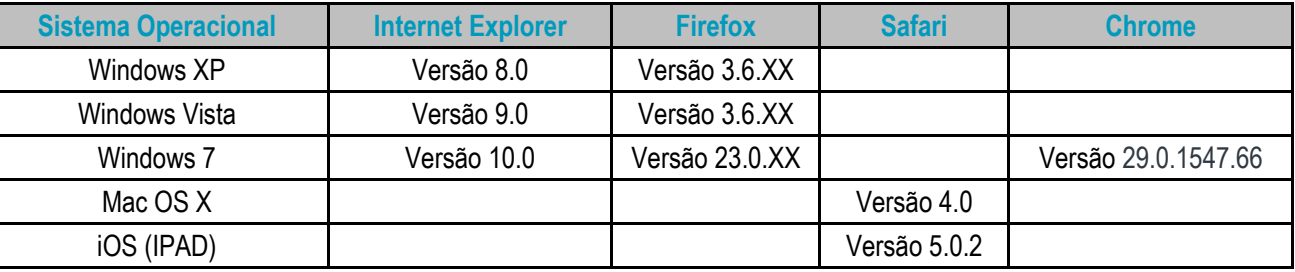

# **Requisitos de Hardware**

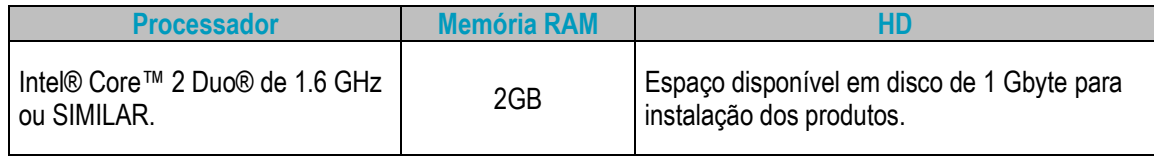

# **Suporte a ambientes especiais**

- Ambiente três camadas com as estações "Cliente" dentro da mesma rede do Servidor de Aplicação está homologado para os produtos RM.
- Ambiente três camadas com as estações de trabalho conectando-se a Servidores de Aplicação via internet através de IP Fixo são suportados, mas possuem restrições de desempenho.
- Ambiente três camadas com as estações clientes conectando-se ao Servidor de Aplicação pela internet através de IP Dinâmico. Este ambiente deve passar por consultoria do Datacenter TOTVS e possui restrições de desempenho.

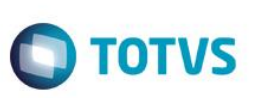

### **Suporte a versões do Microsoft Office**

O RM possui funcionalidades que são incompatíveis com alguns pacotes do Office. A versão do Microsoft Office 2007 ou 2010 de sua estação de trabalho deverá ser uma das listadas abaixo:

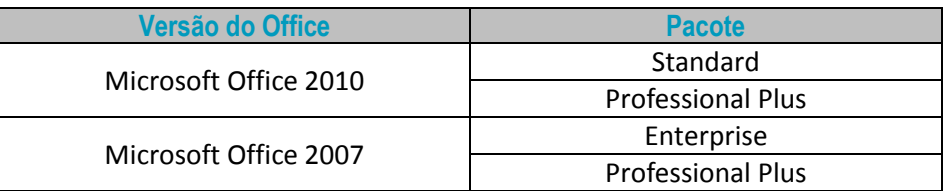

#### **Restrições e avisos importantes**

- A resolução de vídeo mínima para a execução dos produtos da linha RM é de 1024 x 768 pixels.
- A TOTVS alerta que não existe versão do BDE para estações 64 Bits.
- O componente Planilha .Net funciona somente no Microsoft Office 2007 ou superior. Esta mudança está aplicada tanto para as aplicações RM como para nosso novo Front-End, o RM.exe.

# 6. Portabilidade para Servidor Web

### **Requisitos de Software**

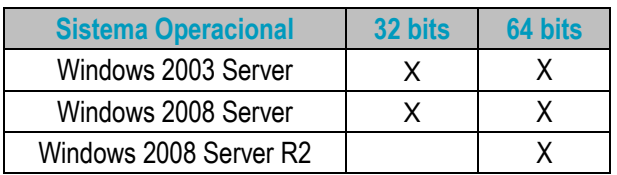

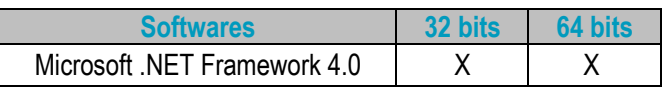

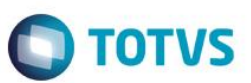

#### **Requisitos de Hardware**

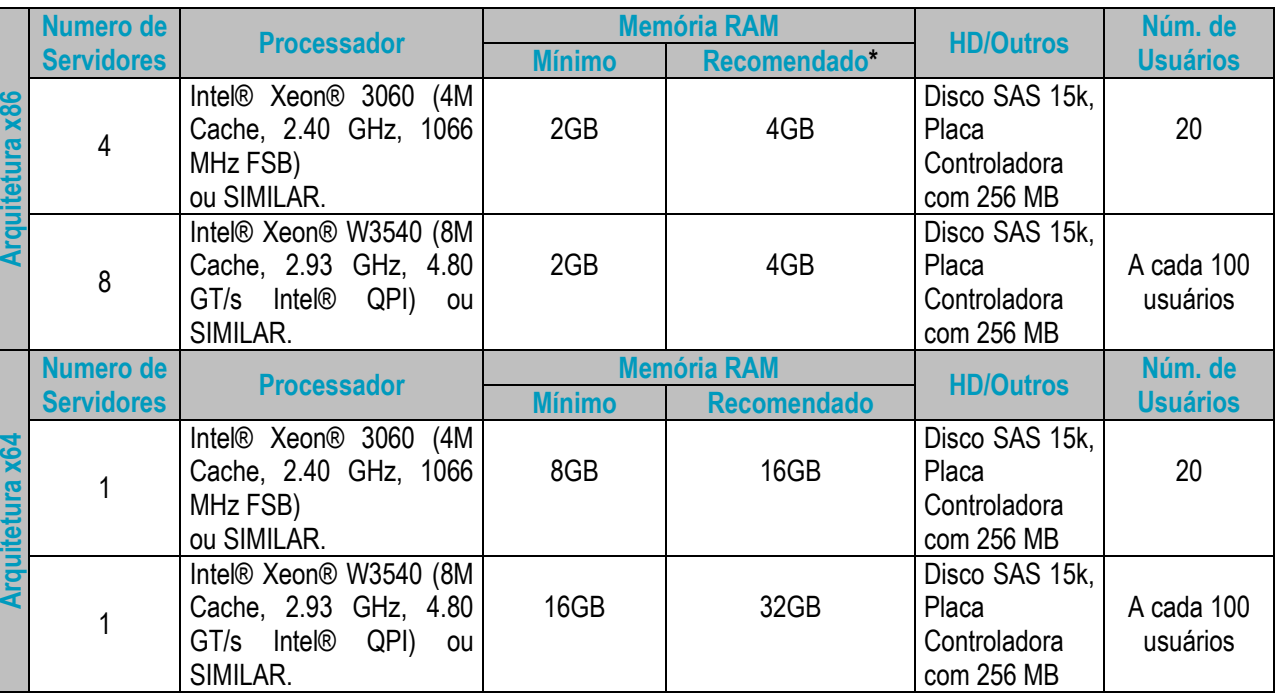

### **Restrições e avisos importantes**

- Portal Educacional "Ensino Básico" e "Ensino Superior" são homologados somente no Sistema Operacional Windows 2003 Server 32 bits. O browser utilizado para sua homologação é o Internet Explorer 8, e a Framework .Net necessária é a versão 1.1.
- A TOTVS não oferece suporte aos browsers Internet Explorer versões 6 e 7.
- É altamente recomendado que a rede de comunicação do servidor Web seja **Gigabit.** Para maiores informações consulte seu Administrador de Rede.

# 7. Portabilidade para Estações Disk-Less (Thin-Client)

<span id="page-8-0"></span>Informamos que o RM não suporta a execução em computadores Thin-Client (Diskless), entretanto este tipo de Hardware pode ser usado em conjunto com Servidores de Terminal Services, desde que os requisitos mínimos de memória e hardware para o software TOTVS RM neste ambiente sejam respeitados.

Este documento é de propriedade da TOTVS. Todos os direitos reservados.

 $\overline{\bullet}$ 

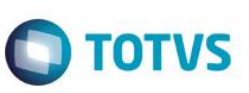

# 8. Arquitetura Suportada

## **Cliente/Servidor**

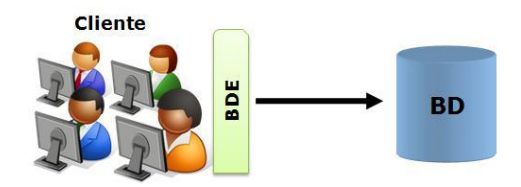

A arquitetura Cliente/Servidor é estruturada em duas camadas. A primeira camada é onde se localiza o aplicativo. Essa camada é responsável pela regra de negócio, comandos de manipulação de dados e interface com o usuário. A segunda camada é onde se encontra a base de dados, responsável pelo armazenamento de informações e execução dos comandos oriundos da camada cliente.

### **Multicamadas**

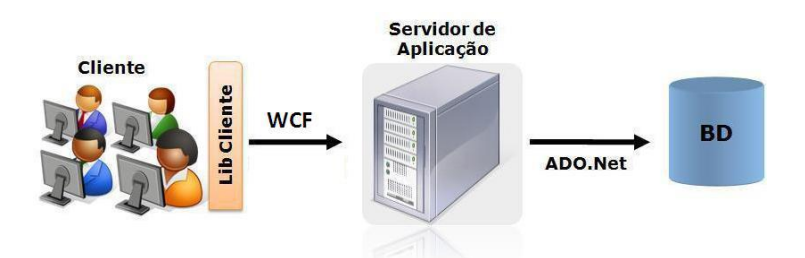

A arquitetura Multicamadas é estruturada para poder dar uma maior mobilidade, desempenho e facilidade de manutenções na aplicação. Em seu conceito geral, essa arquitetura, possui no mínimo 3 camadas. A primeira camada contempla a interface com o usuário. A segunda camada é responsável pelo tratamento da regra de negocio do aplicativo. Já a terceira camada é responsável pelas transações do banco de dados.

#### **Web**

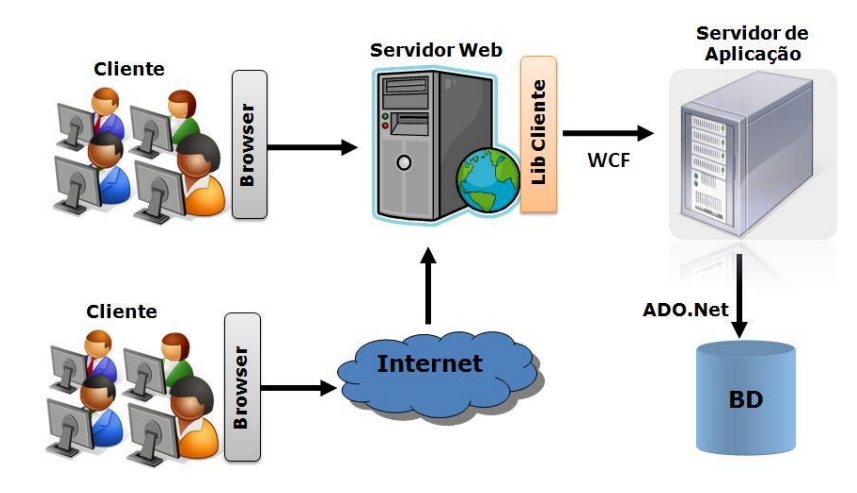

A arquitetura Web, o cliente acessa o Servidor Web, onde está instalado o TOTVS Portal, via intranet ou internet. O Servidor Web possui uma camada de Biblioteca cliente, onde se localiza a camada de interface com o usuário, que acessa via WCF o Servidor de Aplicações. Este por sua vez acessa ao Servidor de Banco de Dados via ADO.Net

 $\stackrel{.}{\circ}$ 

 $\ddot{\bullet}$ 

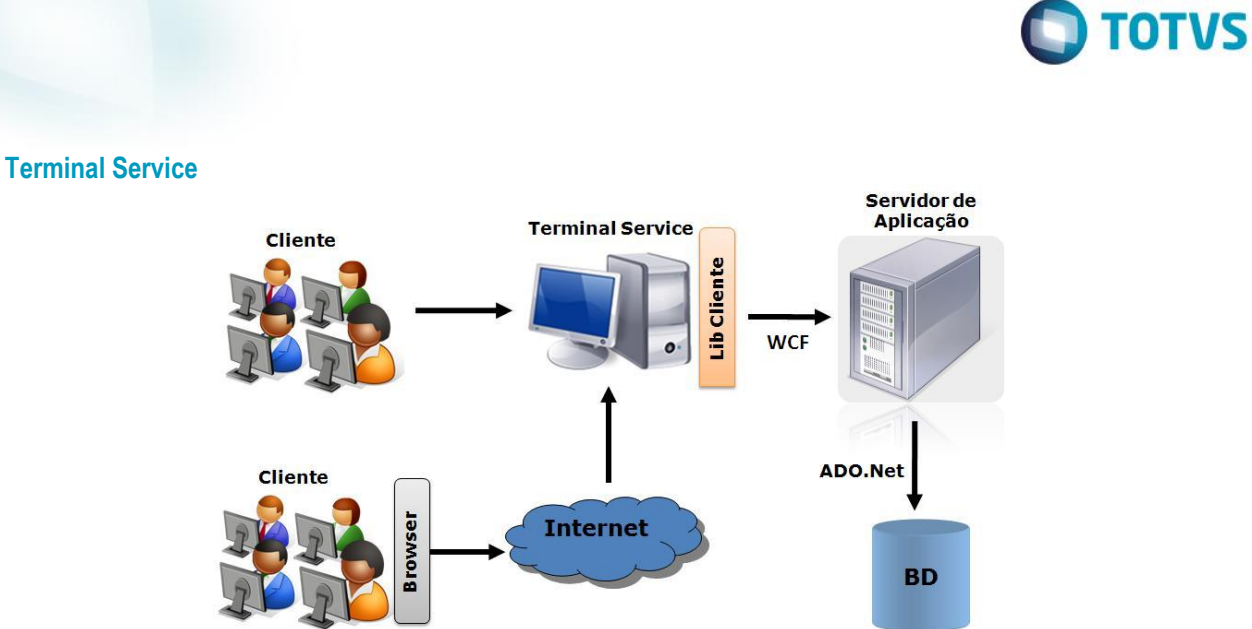

A arquitetura RM via Terminal Service permite o cliente acessar o Servidor de Terminal Service na rede da empresa ou via internet e utilizar os produtos da Linha RM seguindo a mesma arquitetura de Winform e Webform.

# 9. Licenserver

O TOTVS License Server é parte do modelo de Licenciamento TOTVS FULL, que controla as licenças de uso de seu software. Por meio deste recurso, junto ao uso do Hardlock, dispositivo físico de código único que se assemelha a um pendrive, é oferecido uma maneira segura e eficiente de gerenciamento de licenças para os módulos e funcionalidades da TOTVS.

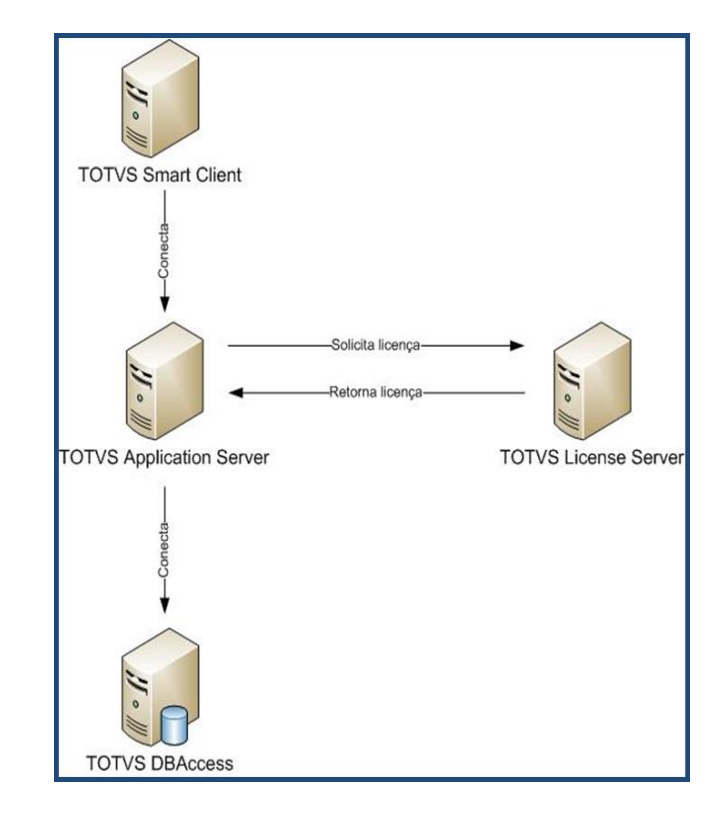

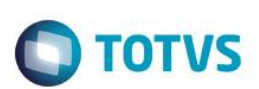

#### **Restrições e avisos importantes (clique no link para saber mais)**

- É altamente recomendado que a rede de comunicação do servidor de License Server seja **Gigabit**. Para maiores informações consulte seu Administrador de Rede.
- [TOTVS License Server](http://wikihelp.totvs.com.br/WikiHelp/GLB/GLB.LicenseServer.aspx)

#### **Virtualização**

Hoje o mercado possui soluções para a Virtualização e cada ferramenta possui a sua especificação em particular. A TOTVS sugere que quando existir uma demanda sobre a aplicação do HardLock em ambientes virtualizados seja verificado em paralelo qual a ferramenta de virtualização em questão, para que seja posicionada a você a melhor solução e a fim de atender sua necessidade.

Abaixo está uma lista de soluções, como referência sobre a limitação das ferramentas de virtualização:

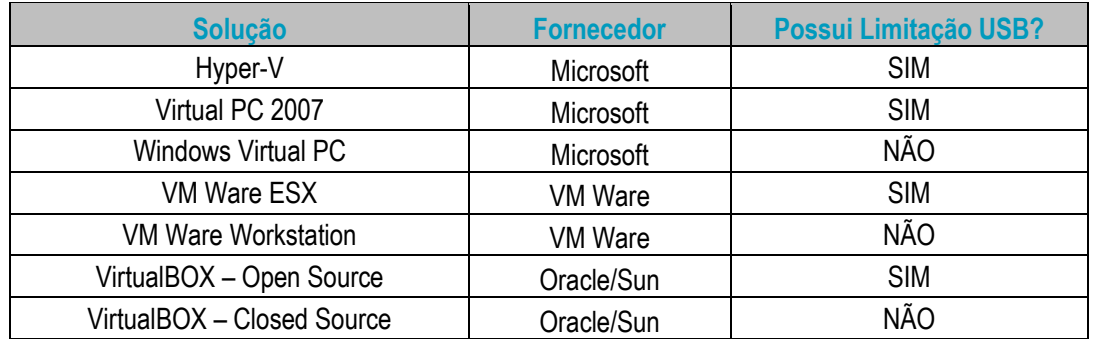

# 10. Recomendações

- Para ambiente com grande volume de processamento, a TOTVS recomenda o uso de um servidor de aplicação.
- O modelo de arquitetura Multi-Camadas será o padrão do software da linha RM em 2011.
- Processos para Geração de Cubos e Relatórios, Cálculo de Folha, devem ser agendados para períodos de menor carga de processamento dos servidores.
- Utilize filtros que retornem no máximo 200 registros na visão.
- No cadastro de Servidores de Aplicação, utilize o campo "Número máximo de Registros" para limitar os registros retornados do banco de dados. Para mais informações, [acesse o Wikihelp.](http://wikihelp.totvs.com.br/WikiHelp/GLB/GLB.ServidoresAplicacao.aspx)
- Não utilize a base de produção para Armazenamento dos Cubos.
- ATENÇÃO: Visando a consistência e melhoria nos processos de banco de dados, a TOTVS orienta aos clientes para que evitem a criação de tabelas, índices ou outros objetos de banco de dados que não sejam do padrão da base original. Caso seja necessário criar algum objeto na base original que não seja referente a alguma customização, pedimos que abram um chamado na TOTVS para que seja feita uma análise da viabilidade de incluirmos esse objeto na base padrão (sendo aprovada a inclusão isso será feito no próximo conversor a ser disponibilizado).Esta medida se faz necessária, para assegurar uma maior consistência da estrutura da base de dados, pois quando a migração de

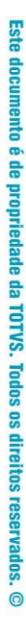

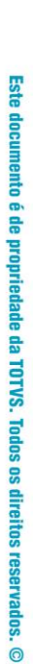

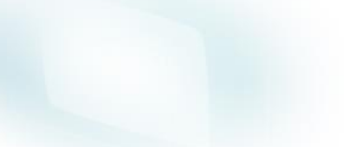

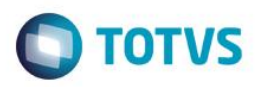

versão ocorre, alguns dos objetos criados pelos clientes podem ser excluídos ou sofrer alterações, o que pode acarretar interferência em processos de integração de terceiros ou alguma outra rotina atrelada ao produto. Reforçamos que a responsabilidade pela manutenção de objetos específicos é toda do cliente.Para maiores informações entre em contato nosso suporte de banco de dados.

### **Para mais informações entre em contato com o Help Desk TOTVS 4003-0015.**

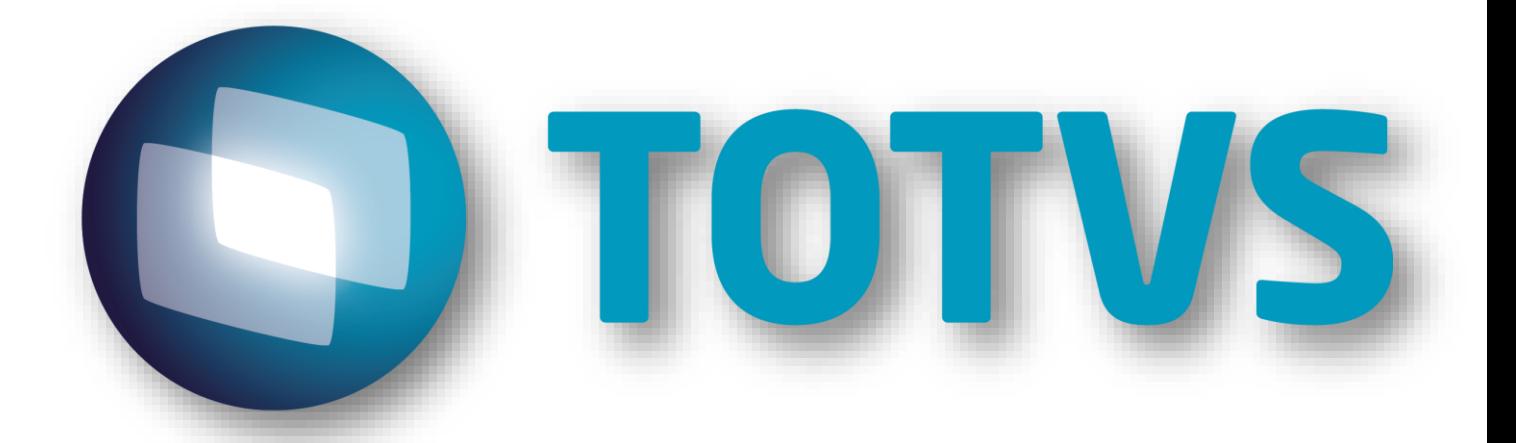